#### МИНОБРНАУКИ РОССИИ **ФЕДЕРАЛЬНОЕГОСУДАРСТВЕННОЕБЮДЖЕТНОЕОБРАЗОВАТЕЛЬНОЕУЧРЕЖДЕНИЕ ВЫСШЕГООБРАЗОВАНИЯ «ВОРОНЕЖСКИЙ ГОСУДАРСТВЕННЫЙ УНИВЕРСИТЕТ» (ФГБОУ ВО «ВГУ»)**

УТВЕРЖДАЮ

Заведующий кафедрой археологии и истории древнего мира

 $\frac{M_{\rm A}}{M_{\rm A}}$ \_\_\_ А.П. Медведев

25.06.2020 г.

## **РАБОЧАЯ ПРОГРАММА УЧЕБНОЙ ДИСЦИПЛИНЫ** Б1.Б.04. Информатика

**1. Шифр и наименование направления подготовки:** 46.03.01 история

- **2. Профиль подготовки:** без профиля
- **3. Квалификация выпускника:** бакалавр
- **4. Форма образования:** очная

**5. Кафедра, отвечающая за реализацию дисциплины:** археологии и истории древнего мира

**6. Составители программы:** Белоусов Владимир Владимирович, к.и.н., преподаватель

**7**. **Рекомендована:** научно-методическим советом исторического факультета Воронежского государственного университета, протокол №6 от 25.06.2020 г.

**8. Учебный год:** 2020-2021 **Семестр(-ы):** 3

9. Цели и задачи учебной дисциплины: Основная цель заключается B формировании у студентов основ информационной культуры, являющейся непременным атрибутом современного специалиста; создании необходимой базы, которая бы позволила широко, а главное, грамотно использовать средства вычислительной техники и пакеты прикладных программ как в течение всего периода их обучения, так и в будущей профессиональной деятельности.

Задачи дисциплины: подготовить специалистов, сочетающих знание своей специальности с навыками использования современных компьютерных систем для решения разнообразных прикладных задач, формирование у студентов умений и навыков в области компьютерной обработки информации; освоение универсальных охватывающих **КОМПЬЮТЕРНЫХ** программ, основные области современного документоведения (текстовых редакторов, электронных таблиц, графических редакторов и программ обработки изображений, программ подготовки презентаций и публикаций, баз данных, программ электронного документооборота); освоение организации поиска в сети Internet.

10. Место учебной дисциплины в структуре ООП: Учебная дисциплина входит в **6** 1 **ФГОС** базовую часть **OON** Блока  $3+$ высшего образования **no** направлению подготовки 46.03.01 «История» (квалификация «бакалавр»).

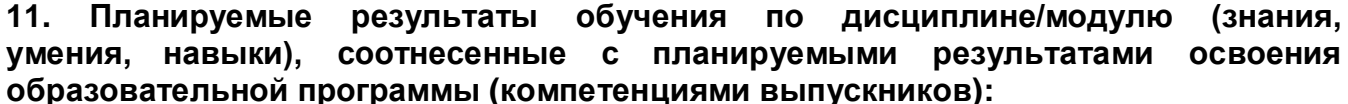

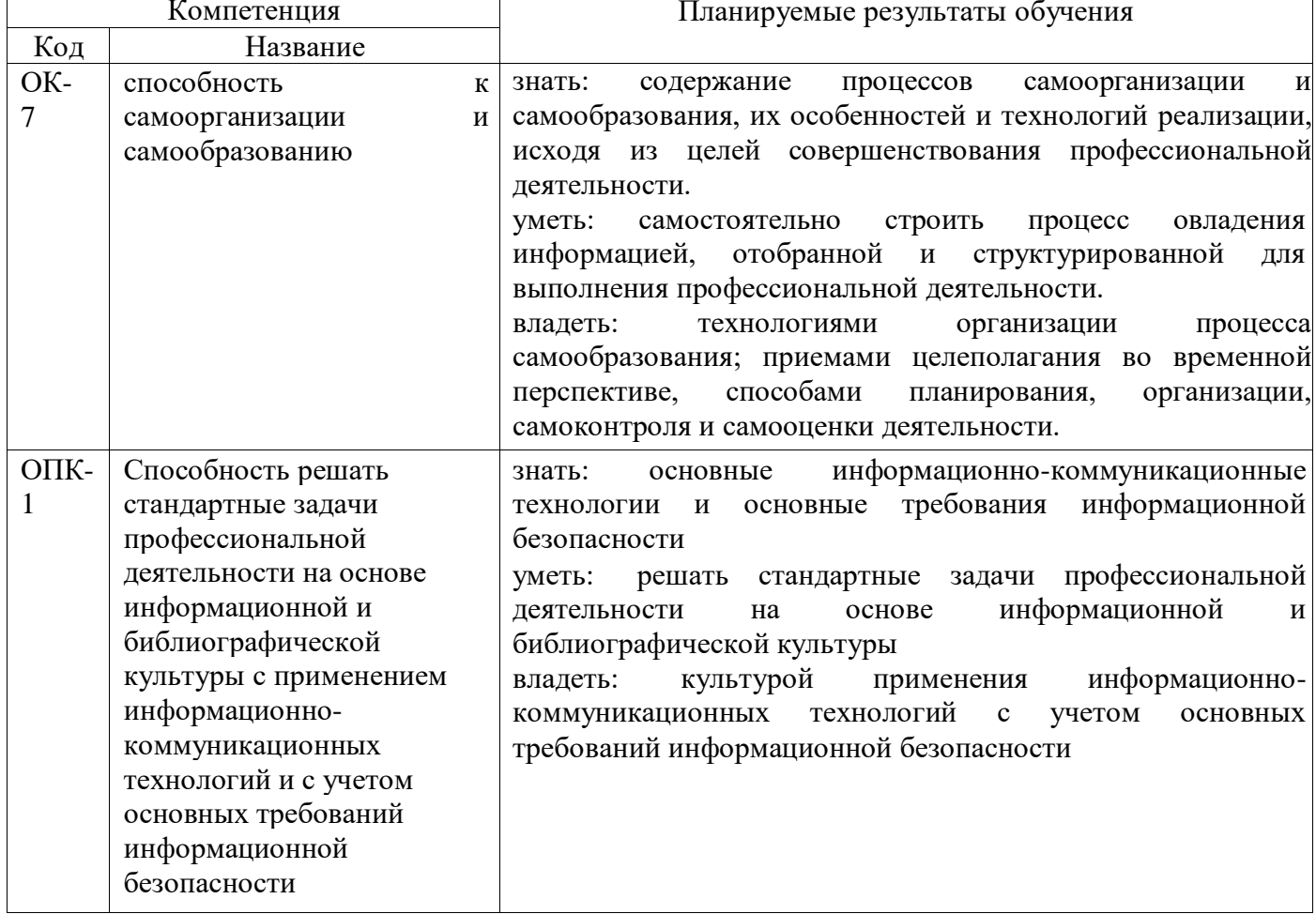

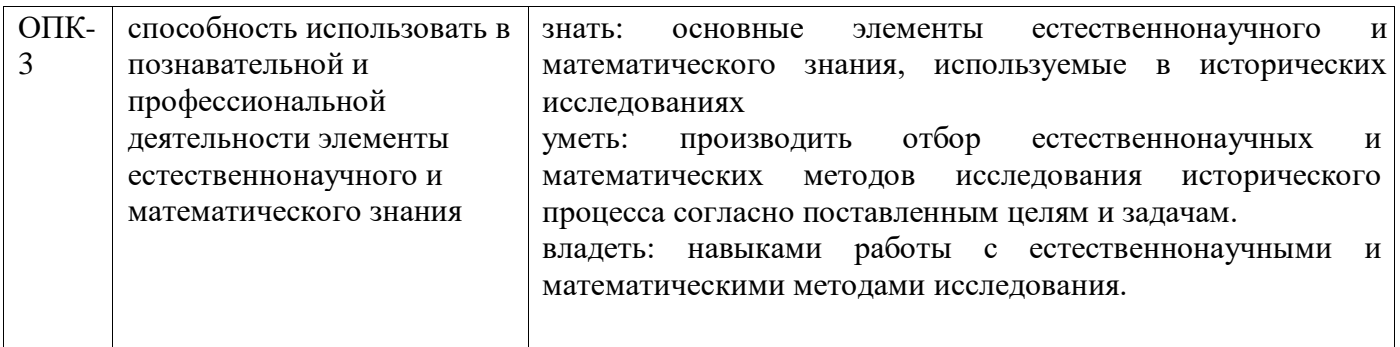

## **12. Объем дисциплины в зачетных единицах/час. —** 144/4

## **Форма промежуточной аттестации - экзамен**

## **13. Виды учебной работы**

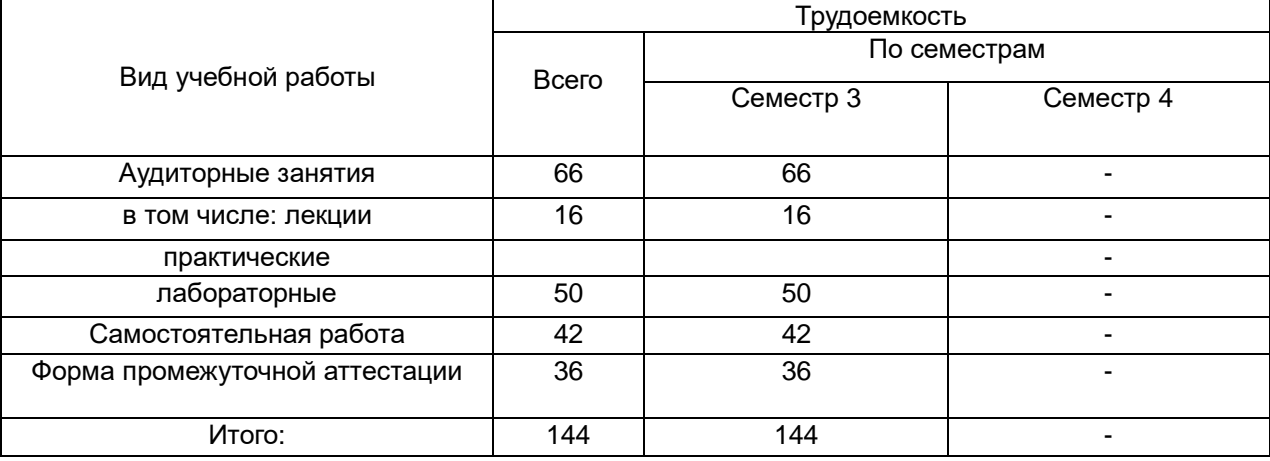

## **13.1. Содержание дисциплины**

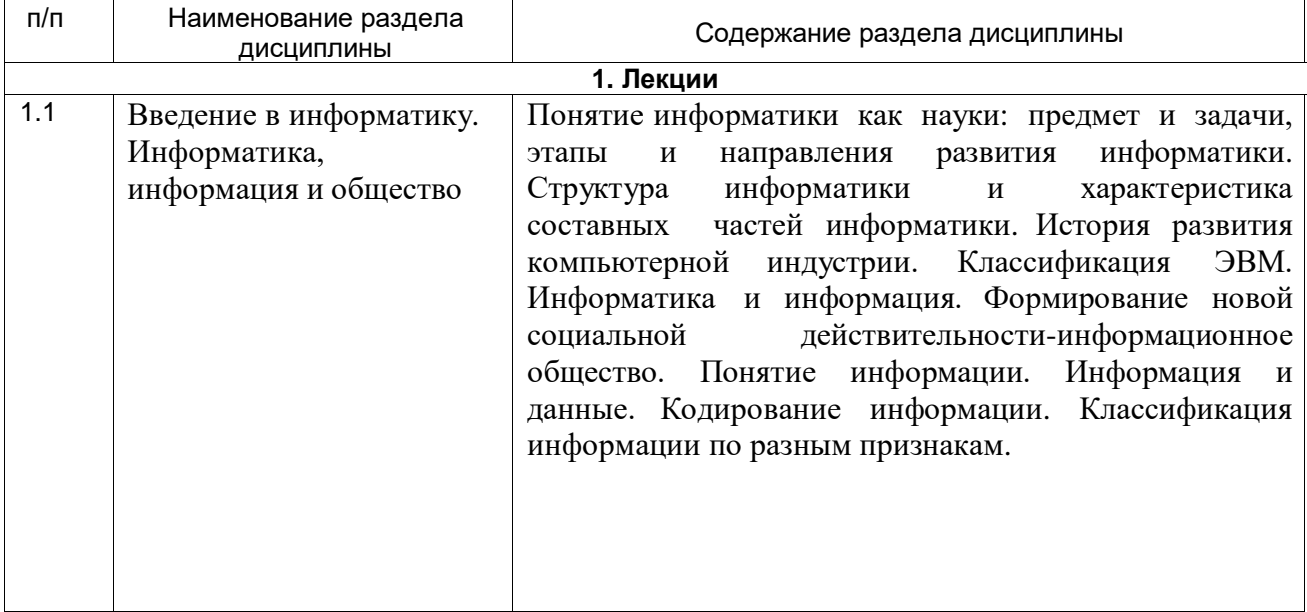

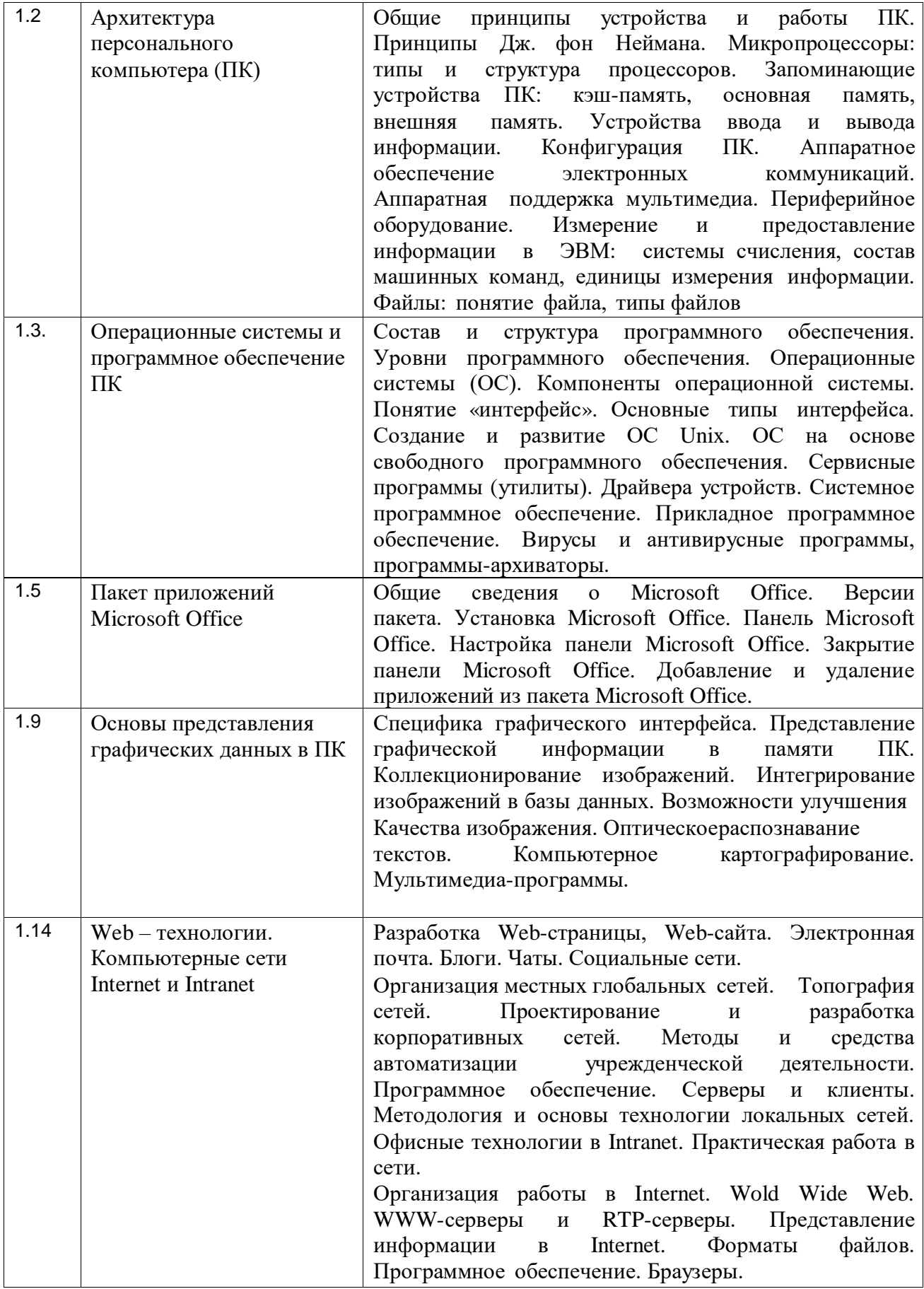

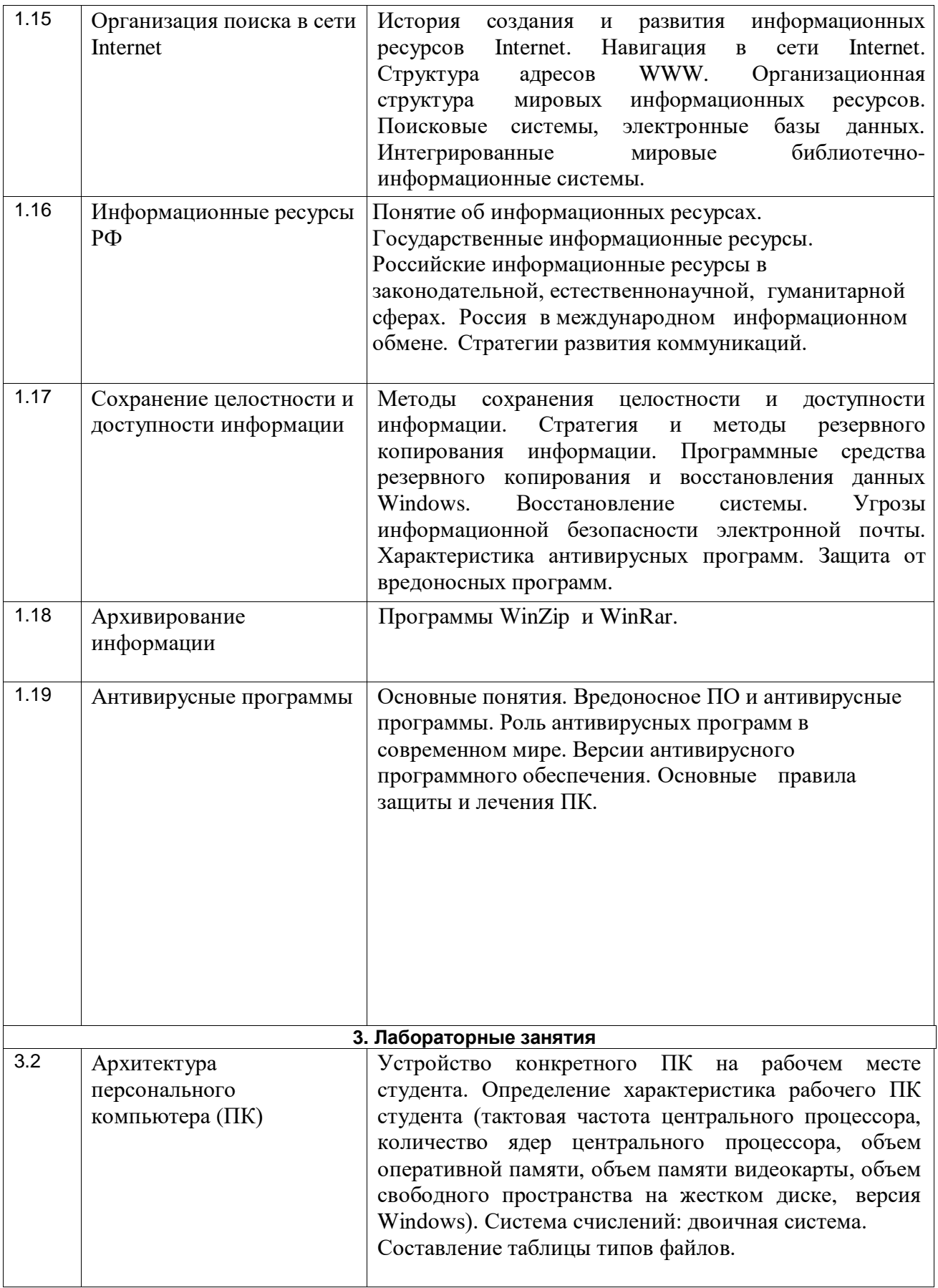

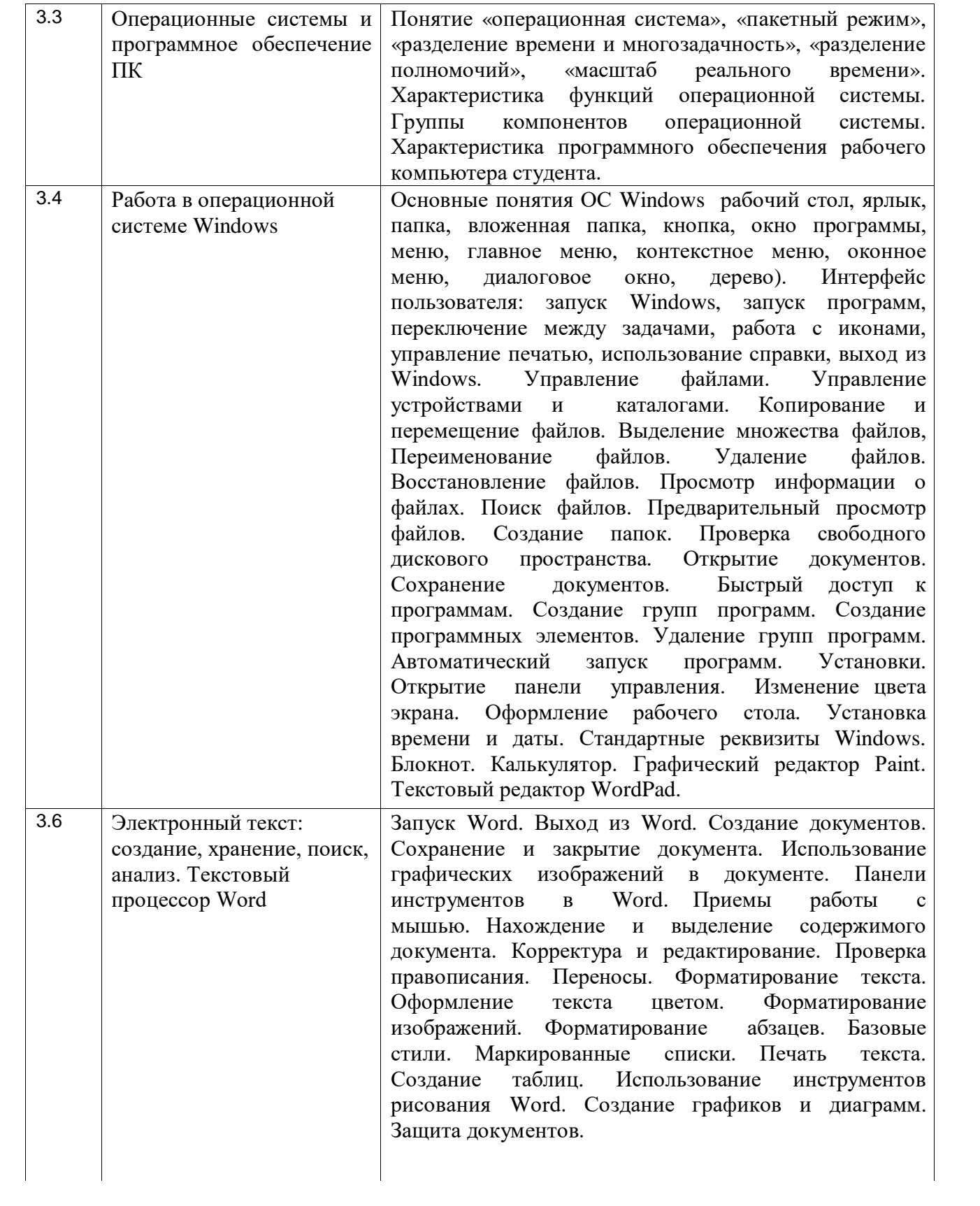

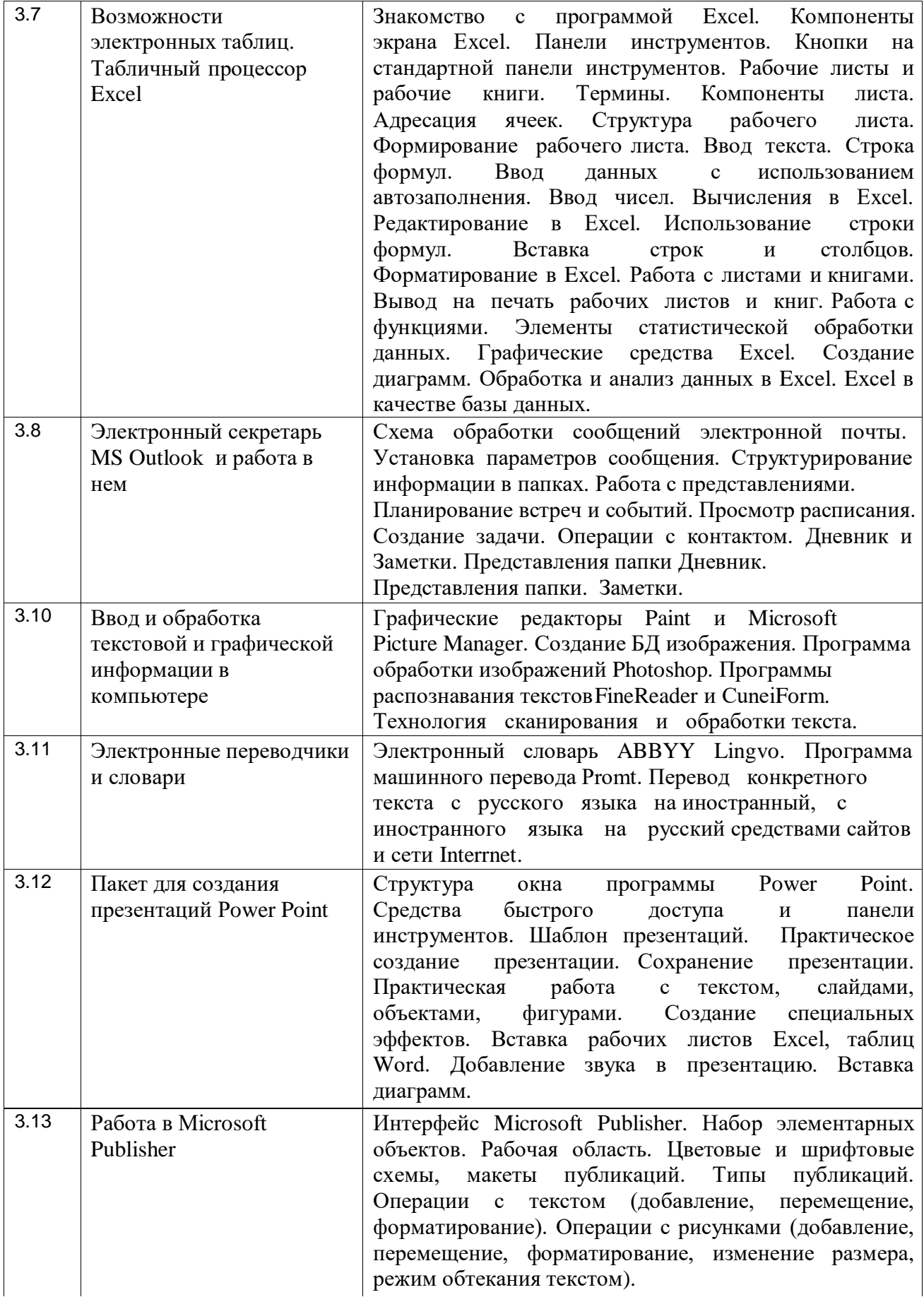

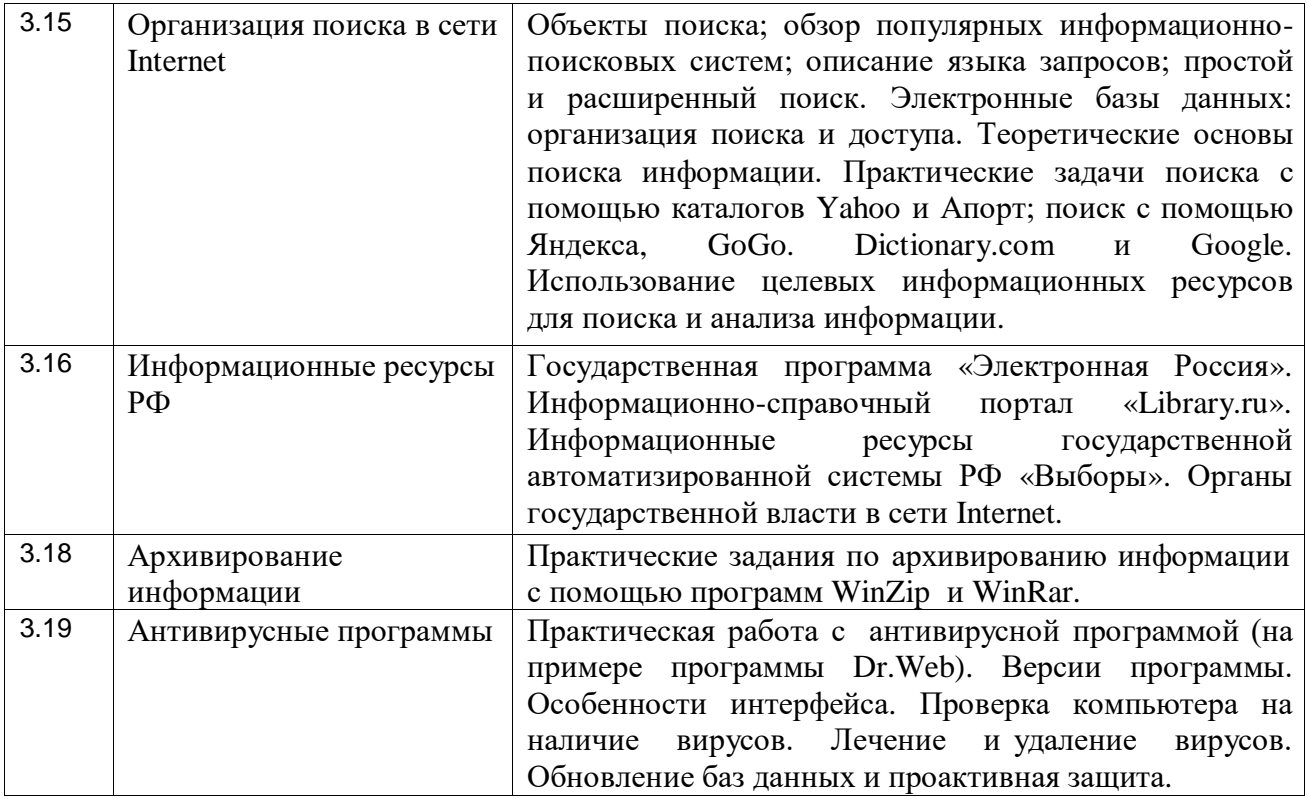

# **13.2. Темы (разделы) дисциплины и виды занятий**

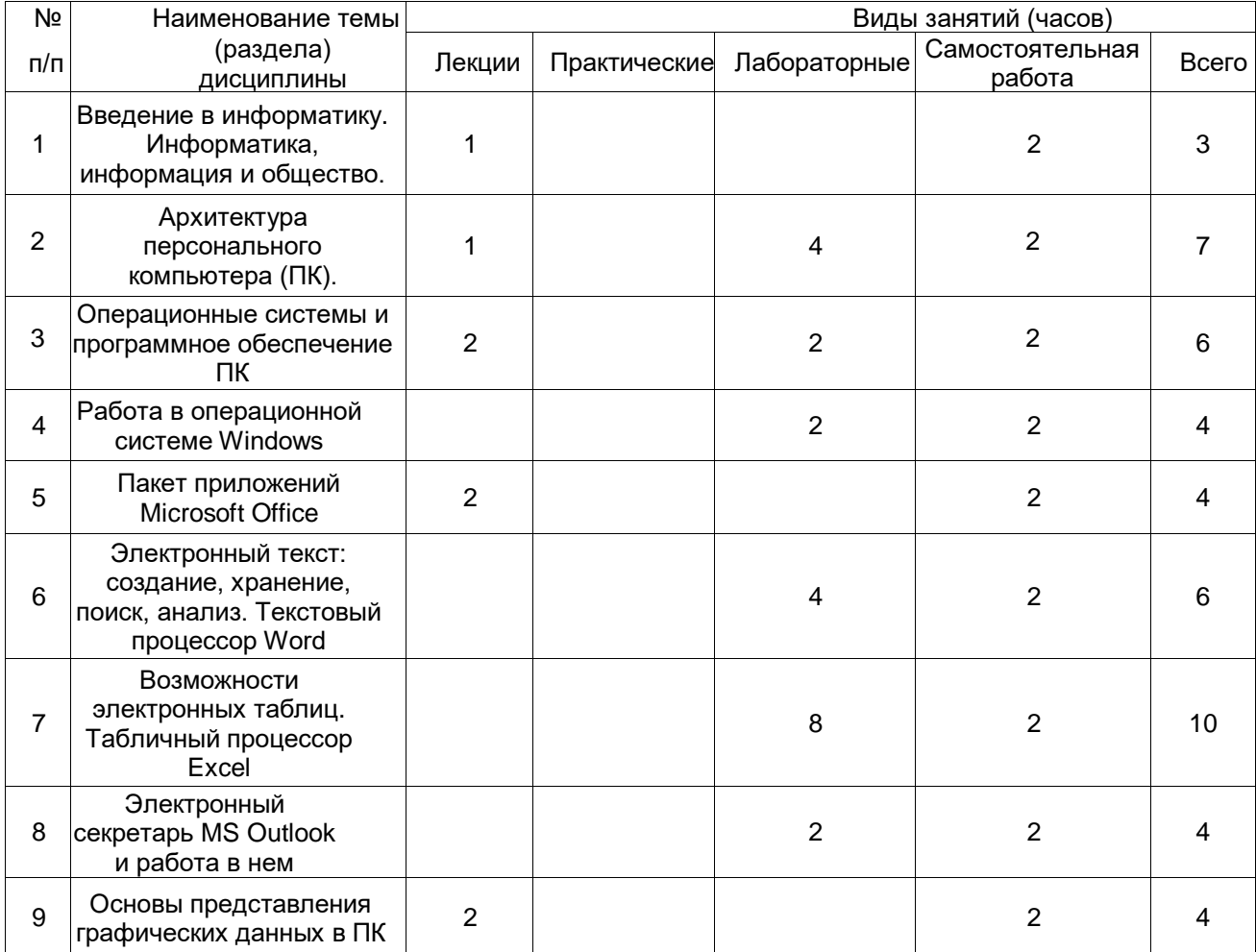

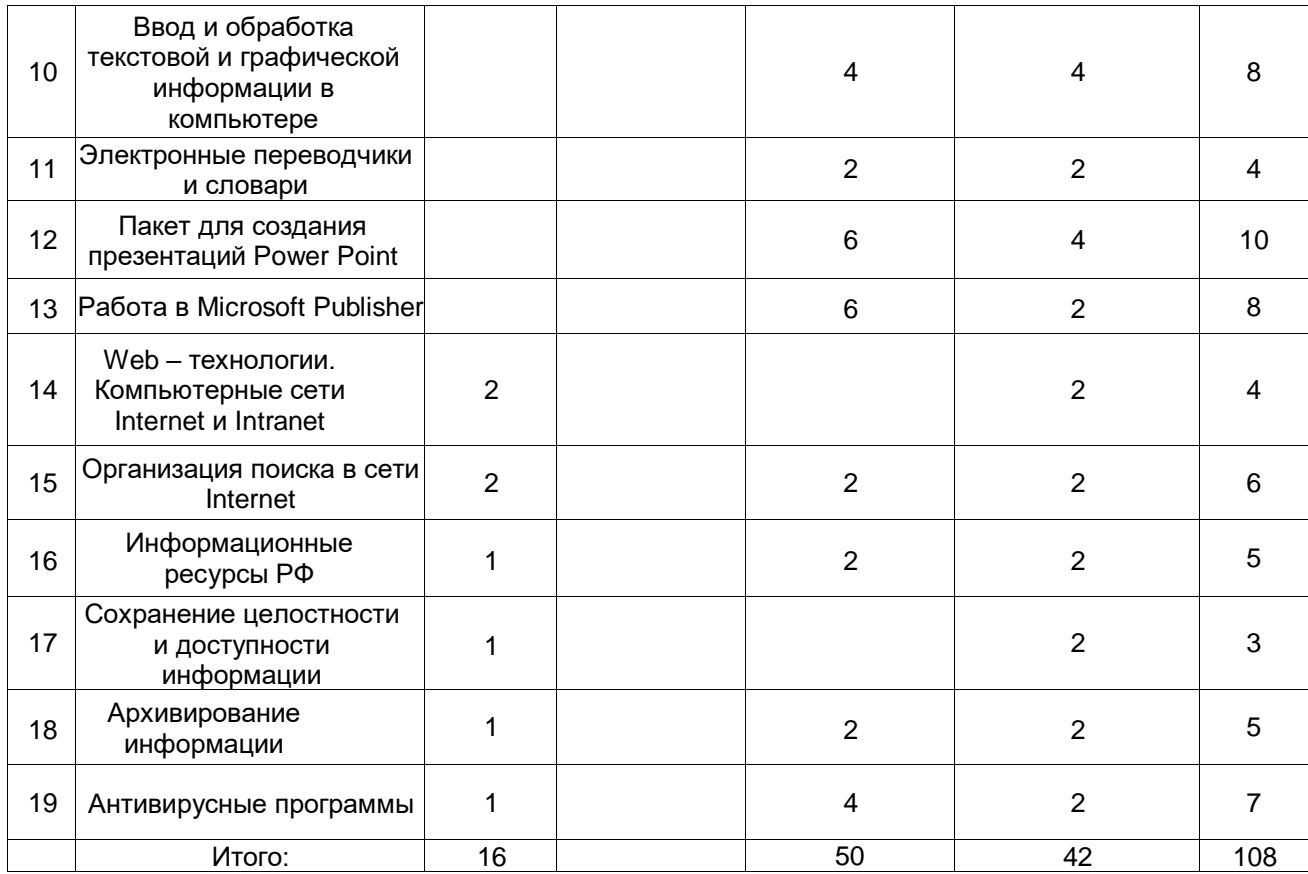

#### **14. Методические указания для обучающихся по освоению дисциплины.**

Для освоения материала дисциплины обучающиеся работают с конспектами лекций, выполняют практические задания по темам занятий. Для этого используются компьютерный класс исторического факультета. При выполнении практических заданий, а также для прослушивания лекций целесообразно использовать информационные ресурсы, размещенные в ЭУМК «Б1.Б Информатика» [\(https://edu.vsu.ru/course/view.php?id=10267\)](https://edu.vsu.ru/course/view.php?id=10267). Также студенты изучают материалы, размещенные на электронных информационно-образовательных ресурсах.

#### **15. Перечень основной и дополнительной литературы, ресурсов интернет, необходимых для освоения дисциплины**

а) основная литература:

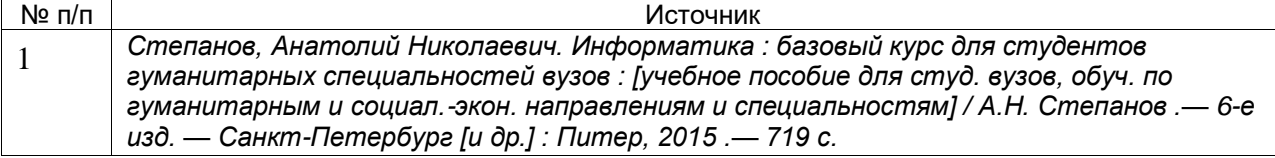

#### б) дополнительная литература:

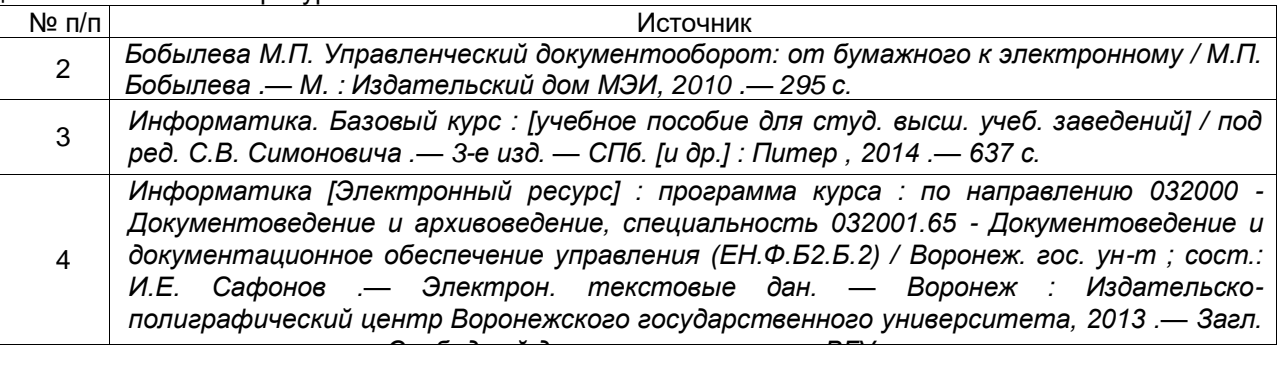

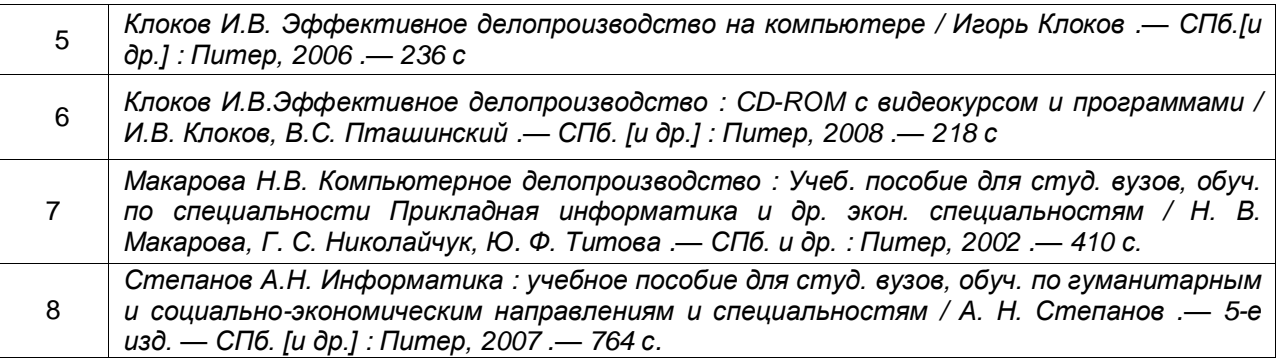

в)информационные электронно-образовательные ресурсы (официальные ресурсы интернет)**:**

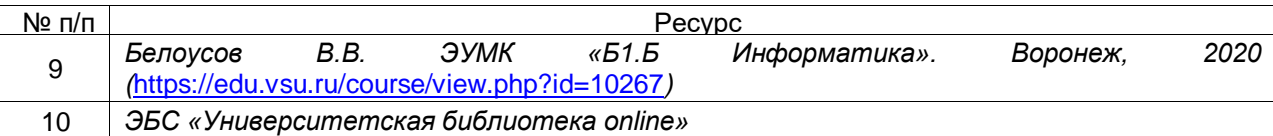

#### **16. Перечень учебно-методического обеспечения для самостоятельной работы**

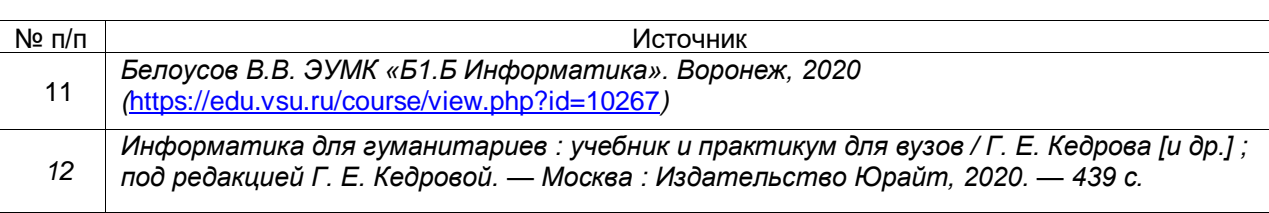

#### **17. Информационные технологии, используемые для реализации учебной дисциплины, включая программное обеспечение и информационно-справочные системы (при необходимости)**

Дисциплина реализуется с использованием дистанционных образовательных технологий.

По дисциплине разработан ЭУМК «Б1.Б Информатика» на платформе электронного университета ВГУ [\(https://edu.vsu.ru/course/view.php?id=10267\)](https://edu.vsu.ru/course/view.php?id=10267)

При освоении дисциплины обучающие получают возможность пользоваться полнотекстовой базой данных, указанной в пункте «15.в)» программы.

При реализации дисциплины используется программное обеспечение кабинета информатики исторического факультета: Office Home and Student 2019 All Lng PKL Onln CEE Only DwnLd C2R NR; WIN HOME 10 32-bit/64-bit All Lng PK Lic Online DwnLd NR

#### **18. Материально-техническое обеспечение дисциплины:**

Мебель, проектор Optoma X401; Специализированная мебель, проектор Nec M271X, экран настенный для проектора, ПК (14 шт.)

#### **19. Фонд оценочных средств:**

#### **19.1. Перечень компетенций с указанием этапов формирования и планируемых результатов обучения**

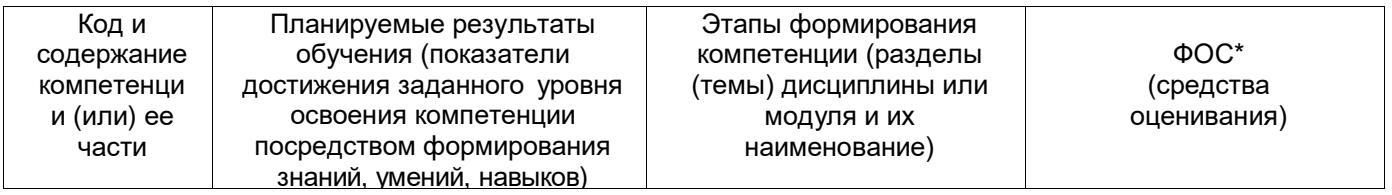

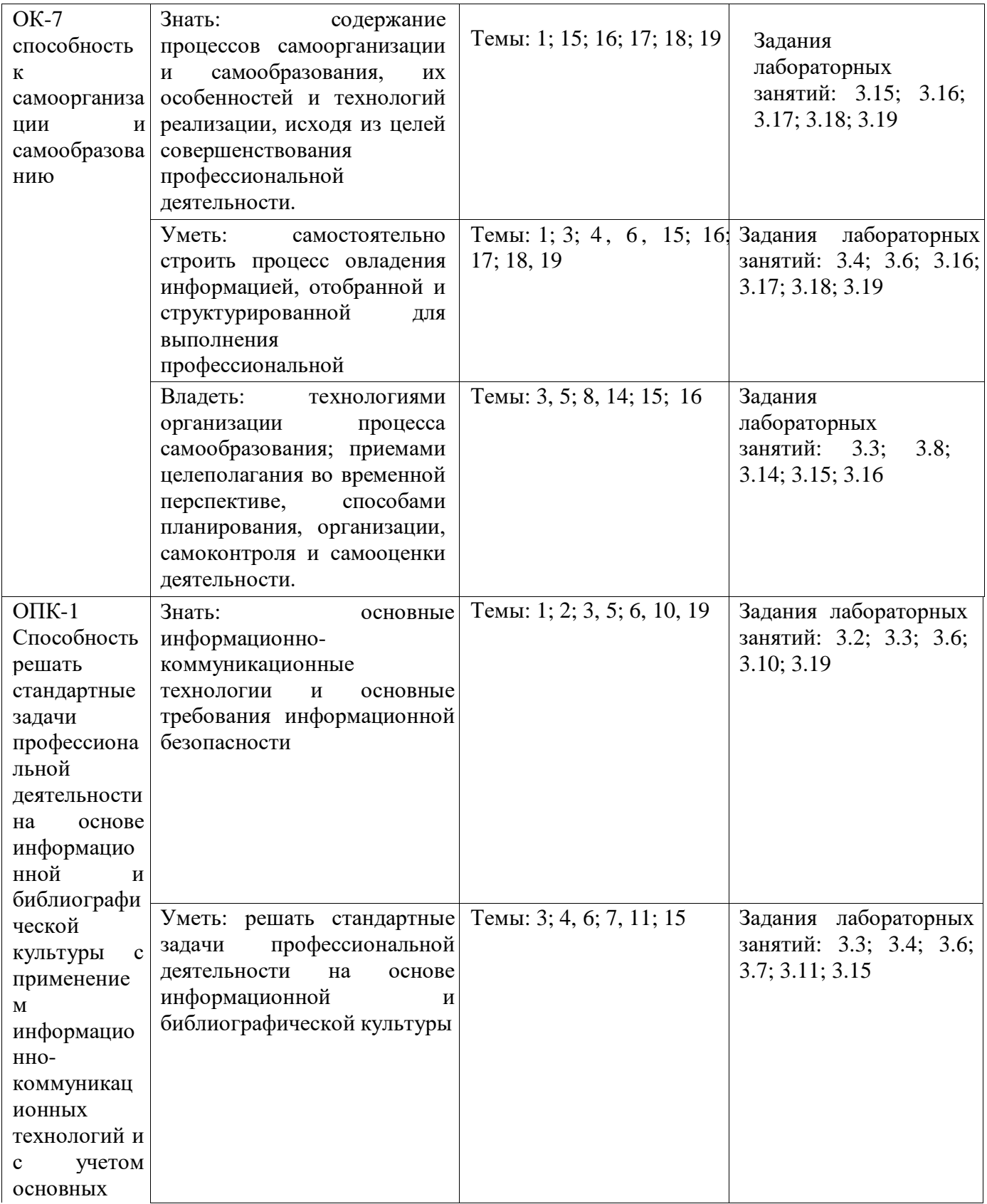

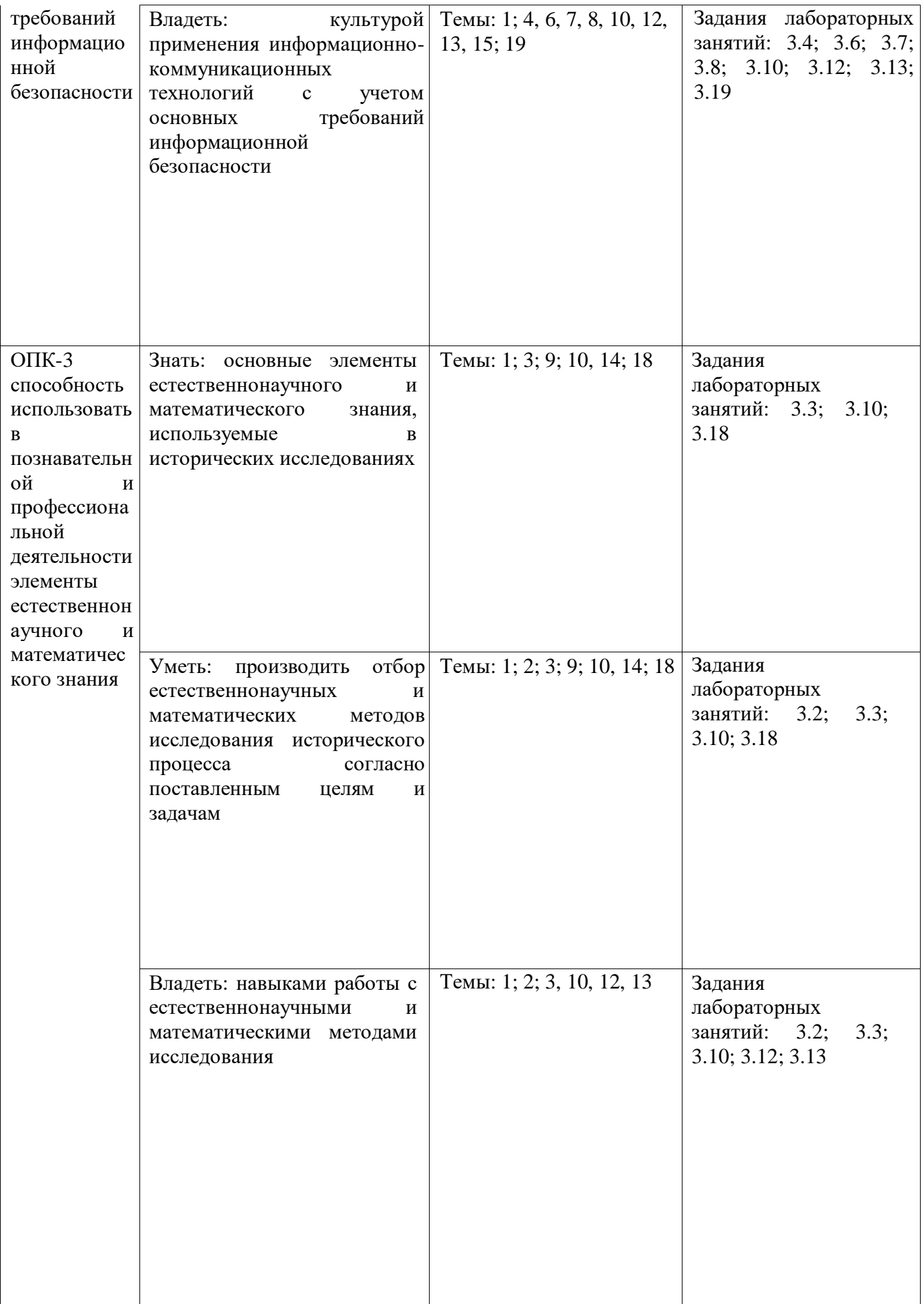

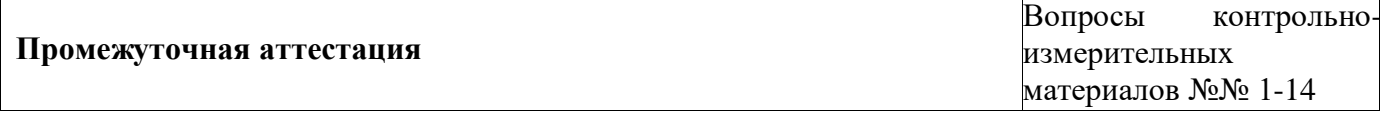

#### **19.2 Описание критериев и шкалы оценивания компетенций (результатов обучения) при промежуточной аттестации**

Для оценивания результатов обучения на экзамене используются следующие показатели:

1**.** Знание способов и средств получения, хранения и переработки информации, методики применения на практике основных методов, способов и средств получения, хранения и переработки информации; программных продуктов, используемых в документоведении, системы электронного документооборота, технологии сканирования документов; коммуникационных технологий, требований информационной безопасности

2. Умение применять на практике основные методы, способы и средства получения, хранения и переработки информации; решать стандартные задачи профессиональной деятельности на основе информационной и библиографической культуры

3. Владение методами получения, хранения и переработки информации; программами используемыми в документоведении, электронном документообороте, сканировании документов; навыками применения информационнокоммуникационных технологий, технологий информационной безопасности

Для оценивания результатов обучения на экзамене используется 4-балльная шала: «отлично», «хорошо», «удовлетворительно», «неудовлетворительно».

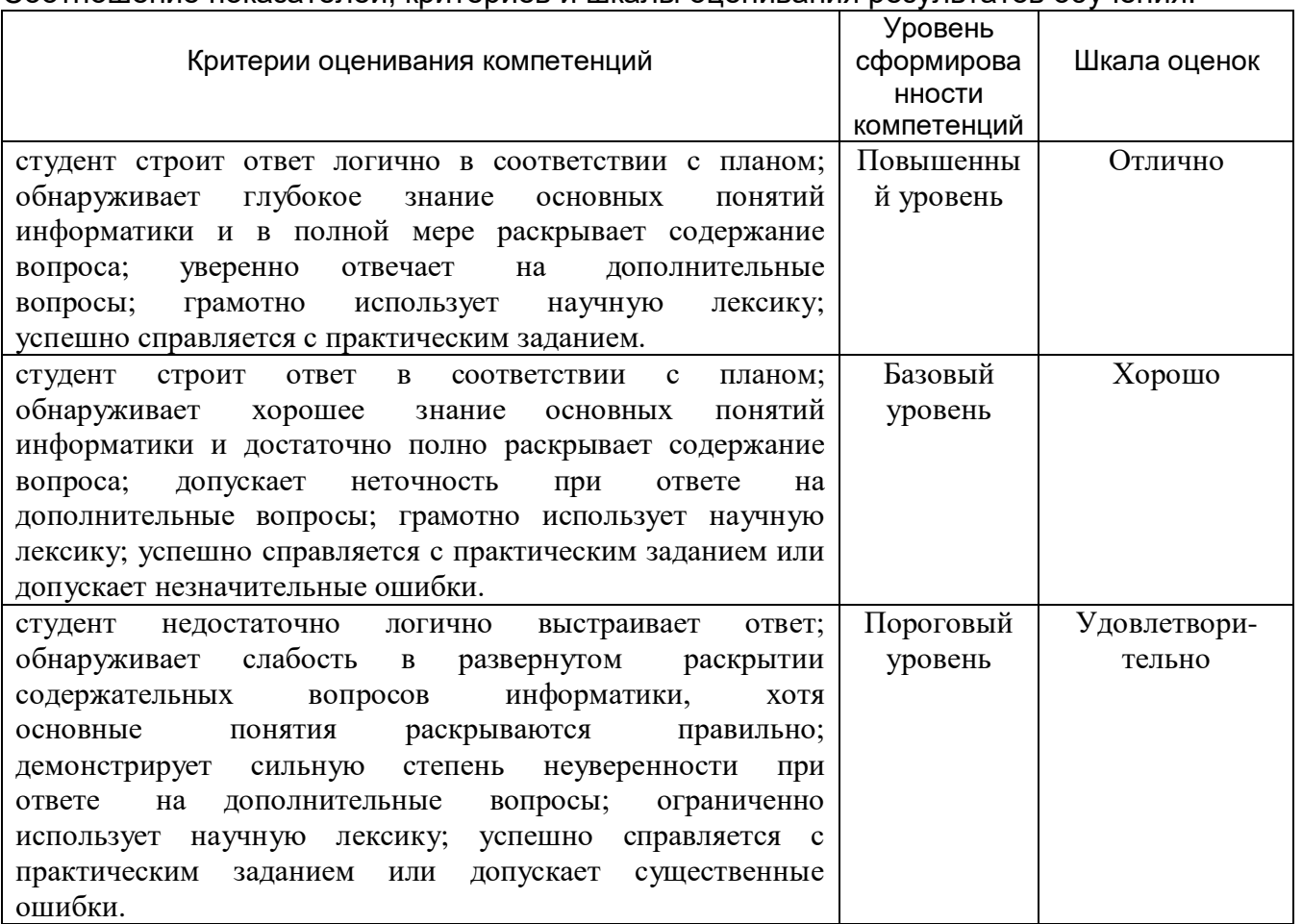

Соотношение показателей, критериев и шкалы оценивания результатов обучения.

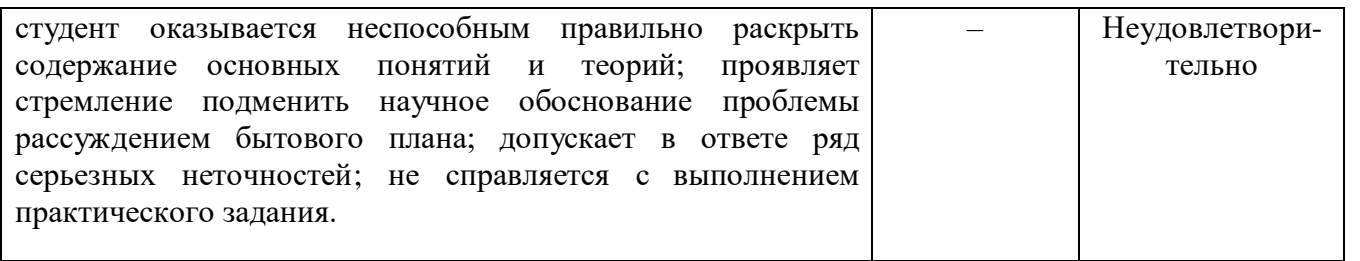

**19.3 Типовые контрольные задания или иные материалы, необходимые для оценки знаний, умений, навыков и (или) опыта деятельности, характеризующие этапы формирования компетенций в процессе освоения образовательной программы**

## **19.3.1 Перечень вопросов к экзамену:**

#### **Контрольно-измерительный материал №1**

1. Информатизация общества и место информатики в науке и образовании

2. Компьютерные вирусы и антивирусные программные средства, их роль в защите информации

### **Контрольно-измерительный материал №2**

1. Понятие информации, ее особенности и виды

2. Базовые принципы защиты информации

### **Контрольно-измерительный материал №3**

- 1. Понятие ЭВМ и ее структурная организация. Программный принцип управления
- 2. Основные способы организации, хранения и поиска документов

#### **Контрольно-измерительный материал №4**

1. Представление информации в ЭВМ

2. Понятие безопасности компьютерной информации. Объекты и элементы защиты данных в компьютерных системах

#### **Контрольно-измерительный материал №5**

1. Персональные компьютеры (ПК), назначение, отличительные особенности,

классификация, перспективы и направления развития

2. Понятие «информационно-поисковая система» и параметры определения ее качества

#### **Контрольно-измерительный материал №6**

- 1. Характеристика внутренней и внешней конфигурации ПК
- 2. Организация работы пользователя в сети Internet

#### **Контрольно-измерительный материал №7**

1. Назначение программных средств, их классификация и состав

2. Назначение локальных и глобальной вычислительных сетей. Программные средства компьютерной сети

#### **Контрольно-измерительный материал №8**

- 1. Операционные системы (ОС), их функции, виды ОС
- 2. Векторная и растровая графика. Пиксель

#### **Контрольно-измерительный материал №9**

1. Определение файла, формат файла и его расширения. Архивация

### 2. Структура интерфейса электронной таблицы

#### **Контрольно-измерительный материал №10**

1. Прикладное программное обеспечение как инструмент решения функциональных задач. Классификация, особенности построения и область применения 2. Электронные библиотечные каталоги

### **Контрольно-измерительный материал №11**

1. Профессиональные пакеты прикладных программ для документоведения и архивоведения

2. Текстовые редакторы и процессы; операции с текстом

### **Контрольно-измерительный материал №12**

- 1. Интернет-ресурсы для документоведения
- 2. Основные группы графических редакторов

### **Контрольно-измерительный материал №13**

- 1. Интернет-ресурсы для архивоведения
- 2. Пакет приложений Microsoft Office

### **Контрольно-измерительный материал №14**

- 1. Пакеты прикладных программ
- 2. Состав, назначение внешних устройств ПК

### **19.3.2 Перечень практических заданий**

В качестве практических заданий на экзамене берутся задания практических занятий по изучению пакета приложений Microsoft Office (текстовый редактор Word, программa электронных таблиц Exel, система управления базами данных Access, программа подготовки презентаций Power Point, программа подготовки публикаций Microsoft Publisher, электронный секретарь MS Outlook), пакетов антвирусных программ, операционной системы Windows.

#### **Критерии оценки:**

- оценка «отлично» выставляется студенту, если практическое задание выполнено в срок, целиком самостоятельно пройдены все этапы решения задачи на ЭВМ, был получен верный ответ или требуемое представление задания;

- оценка «хорошо» выставляется студенту, если практическое задание выполнено в срок, с незначительной помощью преподавателя, был получен верный ответ или требуемое представление задания;

- оценка «удовлетворительно» выставляется студенту, если практическое задание представлено позже срока, в ходе его выполнения требовалась значительная помощь преподавателя, верный ответ или требуемое представление задания были получены не с первой попытки;

- оценка «неудовлетворительно» выставляется студенту, если практическое задание не было предоставлено и/или в ходе его выполнения студентом не был получен верный ответ или требуемое представление задания.

#### **19.4. Методические материалы, определяющие процедуры оценивания знаний, умений, навыков и (или) опыта деятельности, характеризующих этапы формирования компетенций**

Оценка знаний, умений и навыков, характеризующая этапы формирования компетенций в рамках изучения дисциплины осуществляется в ходе текущей и промежуточной аттестаций.

Текущая аттестация проводится в соответствии с Положением о текущей аттестации обучающихся по программам высшего образования Воронежского государственного университета. Текущая аттестация проводится в форме *практического задания.* Критерии оценивания приведены выше.

Промежуточная аттестация проводится в соответствии с Положением о промежуточной аттестации обучающихся по программам высшего образования.

Контрольно-измерительные материалы промежуточной аттестации включают в себя теоретические вопросы, позволяющие оценить уровень полученных знаний и практические задания, выполненные на лабораторных занятиях, позволяющие оценить степень сформированности умений и навыков. Для оценивания результатов обучения на экзамене используется 4-балльная шкала. Критерии оценивания приведены выше.